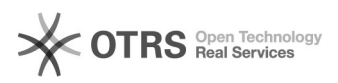

## Nie drukują się wszystkie metki

## 09/28/2023 07:27:50

## **FAQ Article Print**

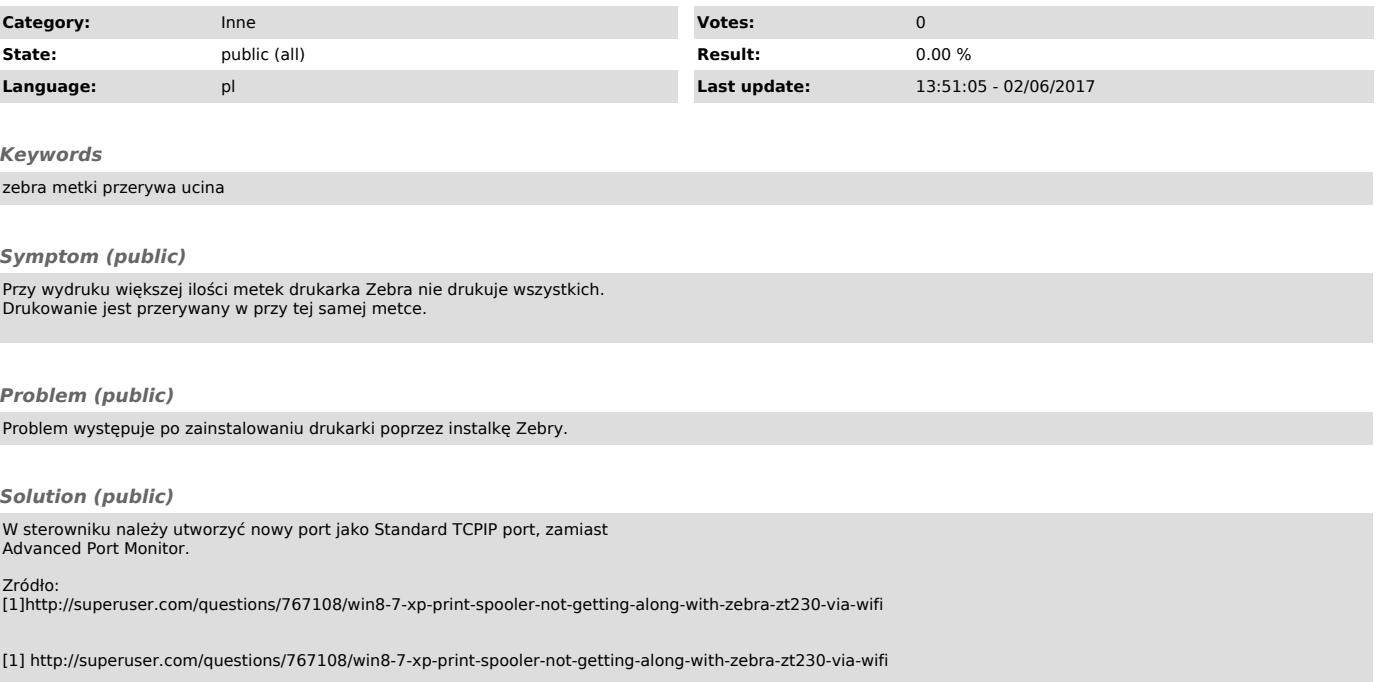